## Cool Program Examples

The following list contains a few small and not so small example programs which illustrate various aspects of the Cool programming language.

You can copy these files into your working directory on Cool machine, for example, io.cl, by typing

\$ cp /home/CS4300/examples/io.cl .

You can compile and run these programs, for example, io.cl, by typing

\$ coolc io.cl \$ spim io.s

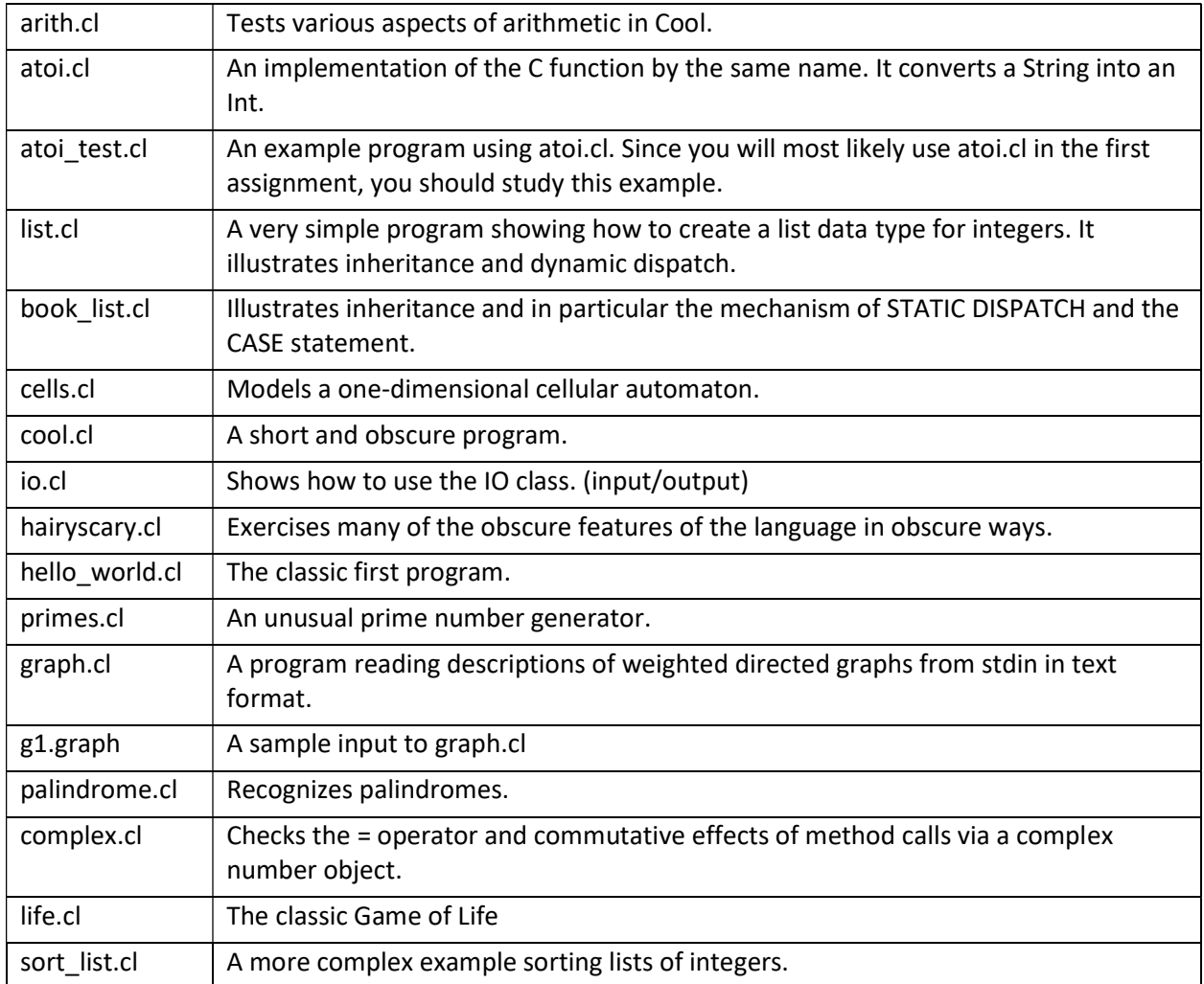